## **Choisir un disque de démarrage**

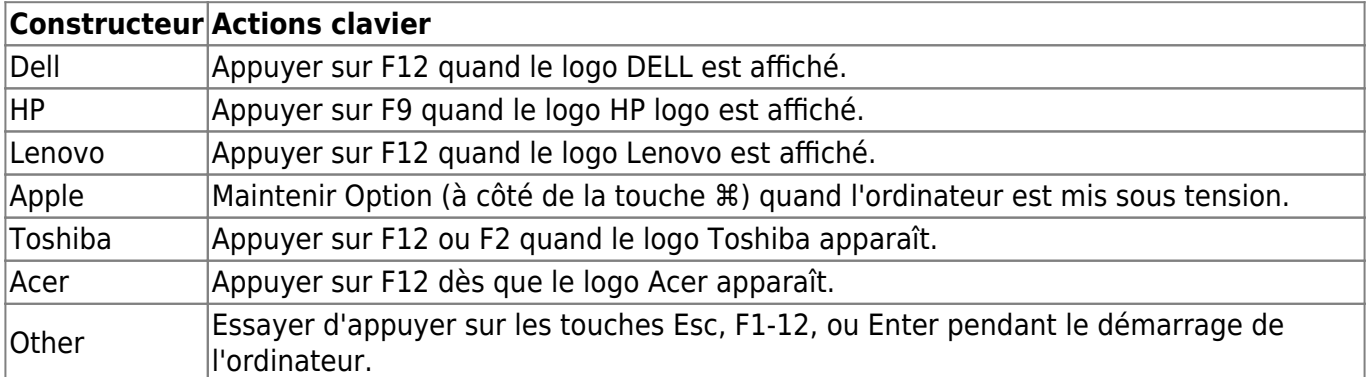

From: <https://wiki.alpinux.org/> - **Alpinux Wiki**

Permanent link: **<https://wiki.alpinux.org/technique/machine-special-boot-clavier>**

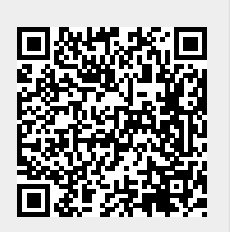

Last update: **2020/12/17 16:06**